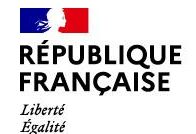

Fraternité

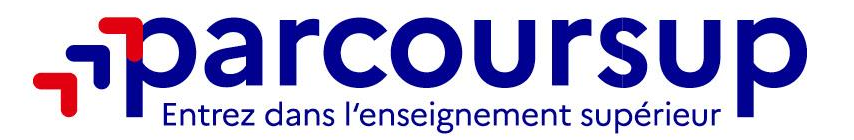

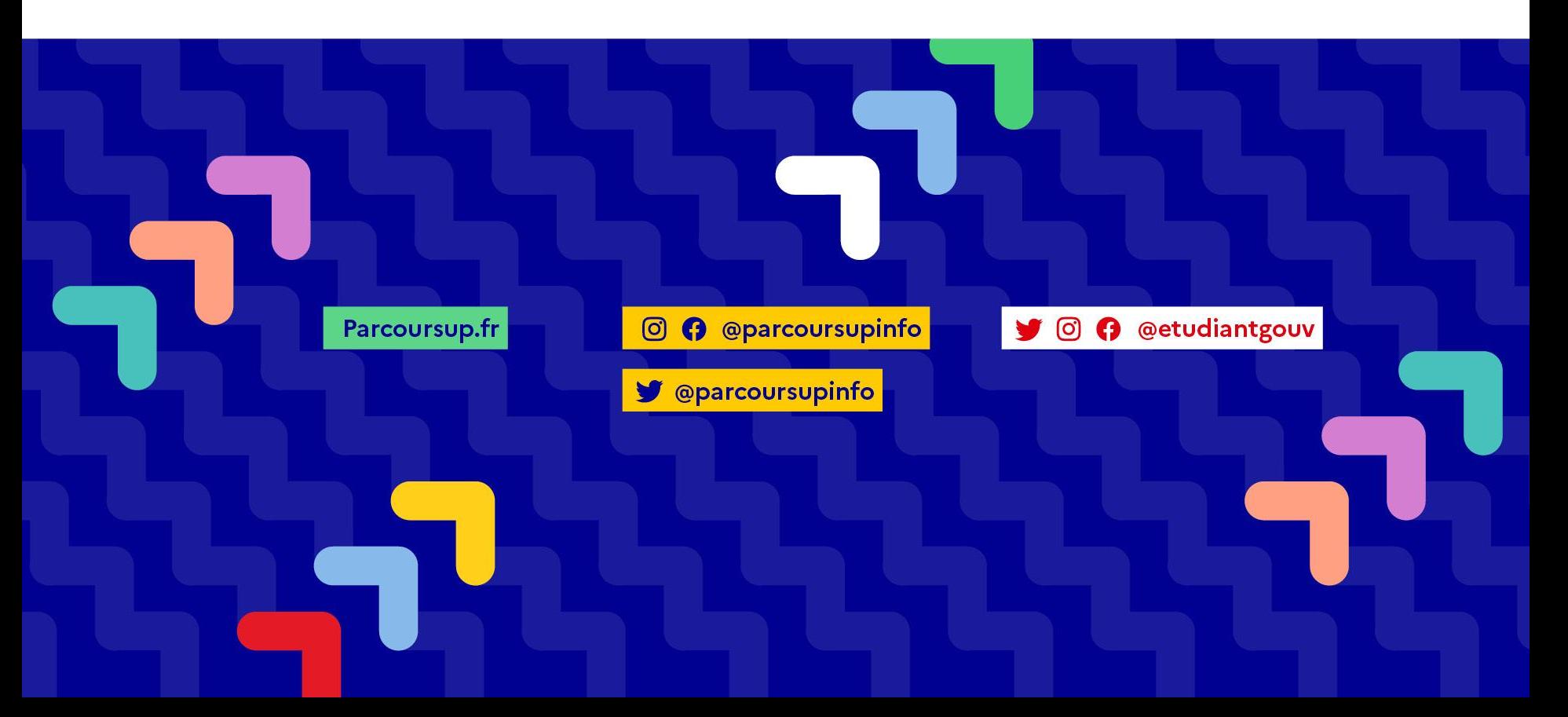

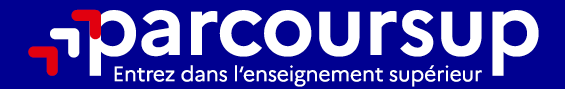

# Le calendrier 2024 en 3 étapes

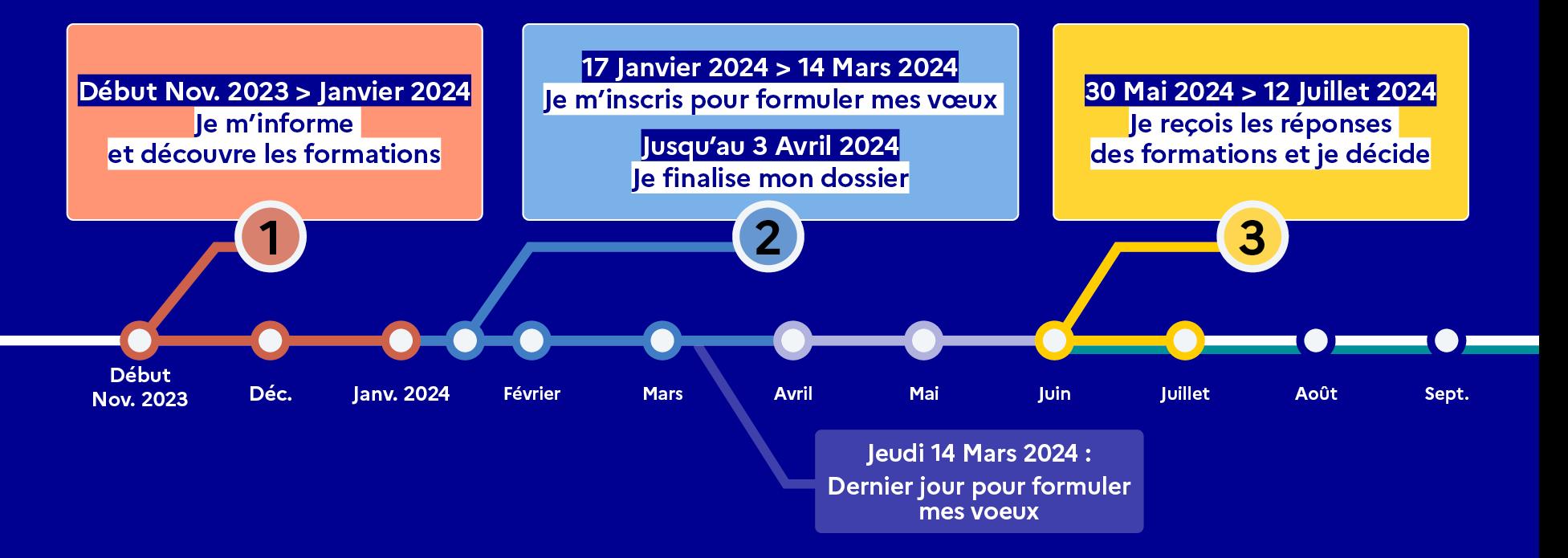

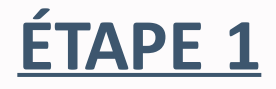

### S'informer et découvrir les formations

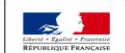

MINISTÈRE<br>DE L'ÉDUCATION<br>NATIONALE ET MINISTÈRE<br>DE L'ENSEIGNEMENT SUPÉRIEUR,<br>DE LA RECHERCHE **DE LA JEUNESSE** ET DE L'INNOVATION

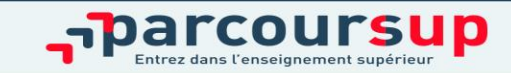

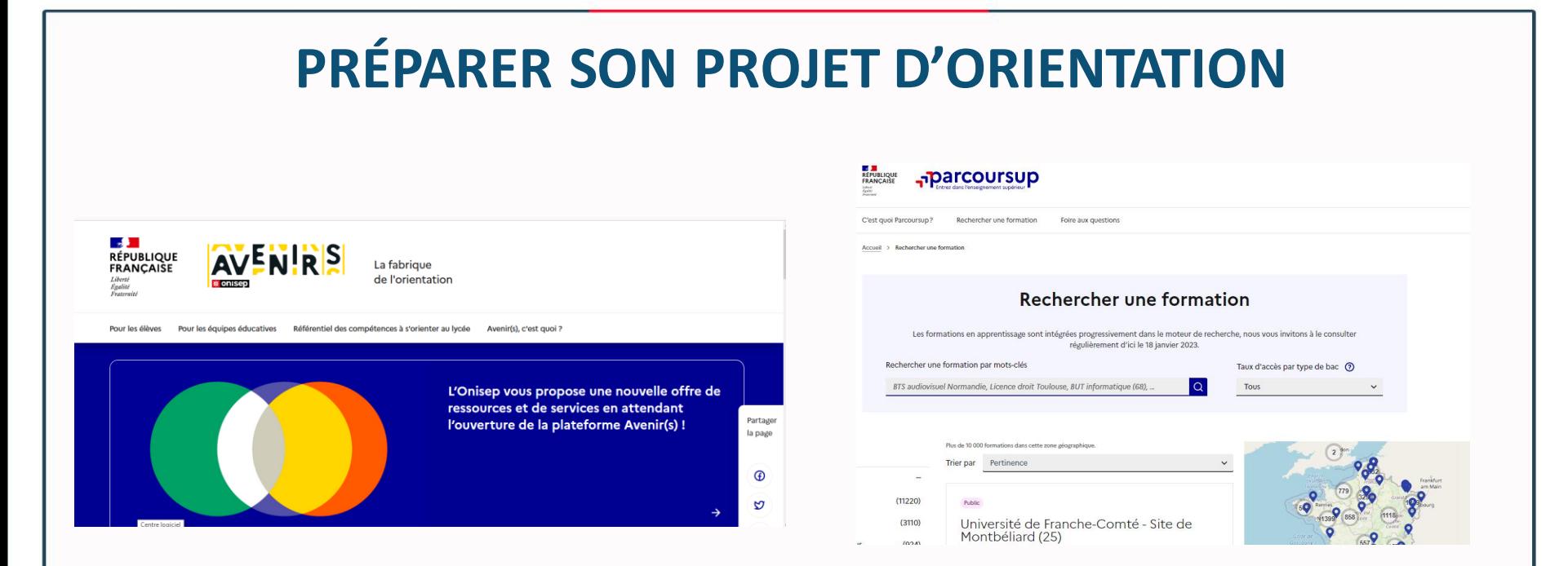

#### **Avenirs.onisep.fr**

Retrouvez toutes les informations sélectionnées par l'Onisep sur les filières, les formations, les métiers

#### **Parcoursup.fr :**

- Le moteur de recherche Parcoursup
- un accès vers d'autres sites numériques d'aide à l'orientation et un lien vers le site de votre Région

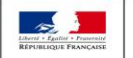

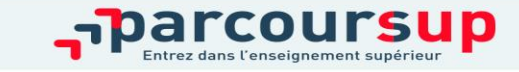

### **POUR CHAQUE FICHE PARCOURSUP**

- **La présentation de l'établissement :** son statut, les frais de scolarité, les dates de journées portes ouvertes, les possibilités d'internat, etc.
- **Des informations sur la formation :** sa nature (sélective ou non), l'organisation des enseignements, les options, etc.
- **Les critères d'analyse de la candidature** et leur niveau d'importance (résultats académiques, savoir-être, motivation ….), les modalités et le calendrier des épreuves écrites/orales prévues par certaines formations sélectives
- **Les débouchés**
- **Les contacts des référentsde la formation**
- **Les dates des journées portes ouvertes**
- **Les chiffres clés :** le nombre de places et les résultats de l'admission en 2023

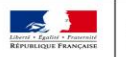

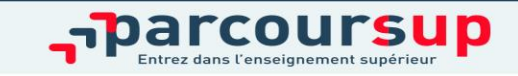

### **TOUT AU LONG DU 2<sup>e</sup> TRIMESTRE**

### Journées portes ouvertes des établissements d'enseignements supérieurs et salons d'orientation

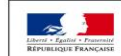

**MINISTÈRE MINISTÈRE DE L'ÉDUCATION** DE L'ENSEIGNEMENT SUPÉRIEUR NATIONALE ET **DE LA RECHERCHE** DE LA JELINESSE ET DE L'INNOVATION

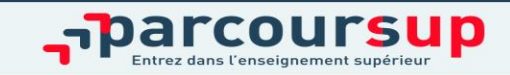

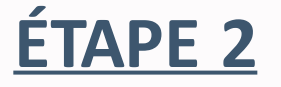

### **Du 17 janvier au 14 mars**  S'inscrire et formuler des vœux

### **Du 14 mars au 3 avril**  Finaliser son dossier

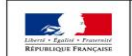

**MINISTÈRE** MINISTÈRE DE L'ÉDUCATION DE L'ENSEIGNEMENT SUPÉRIEUR **NATIONALE ET DE LA RECHERCHE** DE LA JEUNESSE ET DE L'INNOVATION

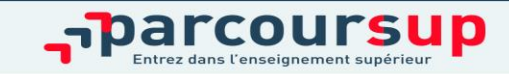

### **S'INSCRIRE SUR PARCOURSUP**

**Une adresse mail valide** : pour échanger et recevoir les informations sur votre dossier

 **L'INE** (identifiant national élève en lycée général, technologique ou professionnel) : sur les bulletins scolaires ou le relevé de notes des épreuves anticipées du baccalauréat

*Important : renseigner un numéro de portable pour recevoir les alertes envoyées par la plateforme.* 

*Les parents ou tuteurs légaux peuvent également renseigner leur numéro de portable pour recevoir les mêmes alertes Parcoursup.*

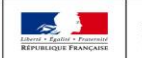

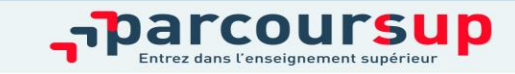

### **FORMULER DES VŒUX**

 **Jusqu'à 10 vœux** et **10 vœux supplémentaires pour des formations en apprentissage**

 Pour des **formations sélectives** (Classes prépa, BTS, BUT…) et **non sélectives** (licence, PASS)

**Des vœux non classés** : aucune contrainte imposée pour éviter toute autocensure

*Notre conseil : diversifier ses vœux et éviter de n'en formuler qu'un seul*

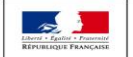

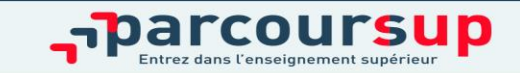

### **FINALISER SON DOSSIER ET CONFIRMER SES VŒUX**

Pour que les vœux saisis deviennent définitifs sur Parcoursup, les lycéens doivent obligatoirement :

**Compléter leur dossier** 

**Confirmer chacun de leurs vœux**

*Important :* Un vœu non confirmé avant le 3 avril 2024 (23h59- heure de Paris) ne sera pas examiné par la formation

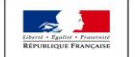

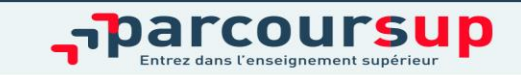

## **LES ÉLÉMENTS DU DOSSIER TRANSMIS À CHAQUE FORMATION**

- o **La lettre de motivation** quand elle est demandée par la formation
- o **Les pièces complémentaires**  demandées par certaines formations
- o **La rubrique Activités et centres d'intérêt** une rubrique facultative pour mettre en valeur vos compétences, vos expériences et engagements

o **Les bulletins scolaires et notes du baccalauréat :** 

- Année de première : bulletins scolaires et les notes des épreuves anticipées de français et celles au titre du contrôle continu du baccalauréat (pour les lycéens généraux et technologiques)
- Année de terminale : bulletins scolaires des 1er et 2e trimestres (ou 1er semestre)

#### o **La fiche Avenir** renseignée par le lycée

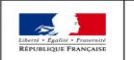

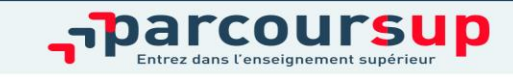

### **LA FICHE AVENIR**

**Pour chaque lycéen**, une **fiche Avenir** est renseignée par le lycée et versée au dossier de l'élève :

- $\triangleright$  les notes de l'élève : moyennes de terminale, appréciation des professeurs par discipline, positionnement de l'élève dans la classe/dans le groupe
- $\triangleright$  les appréciations des professeurs principaux sur des compétences transversales (méthodes de travail, autonomie, etc.)
- l'avis du chef d'établissement sur la cohérence du projet d'orientation et sur la capacité à réussir, pour chaque vœu

#### La fiche Avenir sera consultable **à partir du 30 mai 2024**

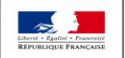

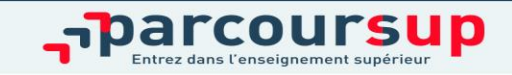

### **AVRIL - MAI : EXAMEN DES CANDIDATURES PAR LES FORMATIONS**

 L'examen des dossiers est assuré par les enseignants des formations supérieures réunis en commission d'examen des vœux : ces commissions examinent les dossiers à partir des critères publiés sur leur fiche de présentation Parcoursup et établissent le classement des candidats.

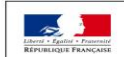

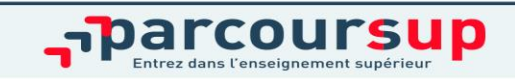

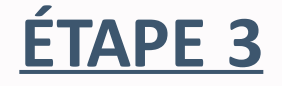

### **Du 30 mai au 12 juillet** Réponses des formations

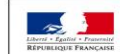

MINISTÈRE **MINISTÈRE** DE L'ÉDUCATION DE L'ENSEIGNEMENT SUPÉRIEUR **NATIONALE ET DE LA RECHERCHE** DE LA JEUNESSE ET DE L'INNOVATION

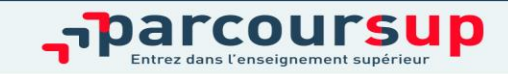

### **LA PHASE D'ADMISSION PRINCIPALE**

Les candidats consultent**les réponses des formations**

 **Ils reçoivent les propositions d'admission au fur et à mesure et en continu :** chaque fois qu'un candidat fait son choix, il libère des places qui sont immédiatement proposées à d'autres candidats.

 $\triangleright$  Ils doivent obligatoirement répondre à chaque proposition d'admission reçue **avant la date limite indiquée dans leur dossier.**

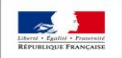

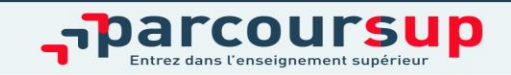

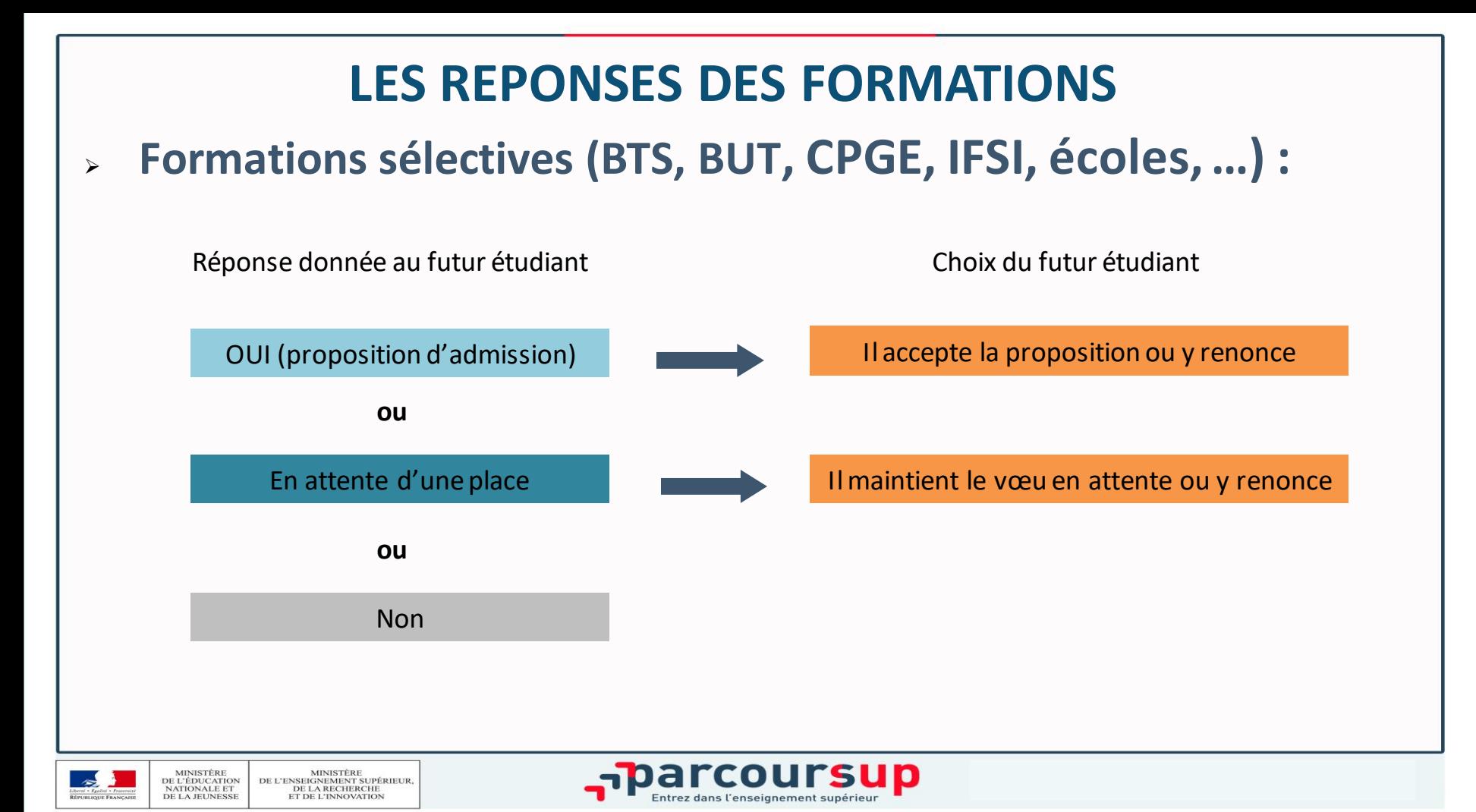

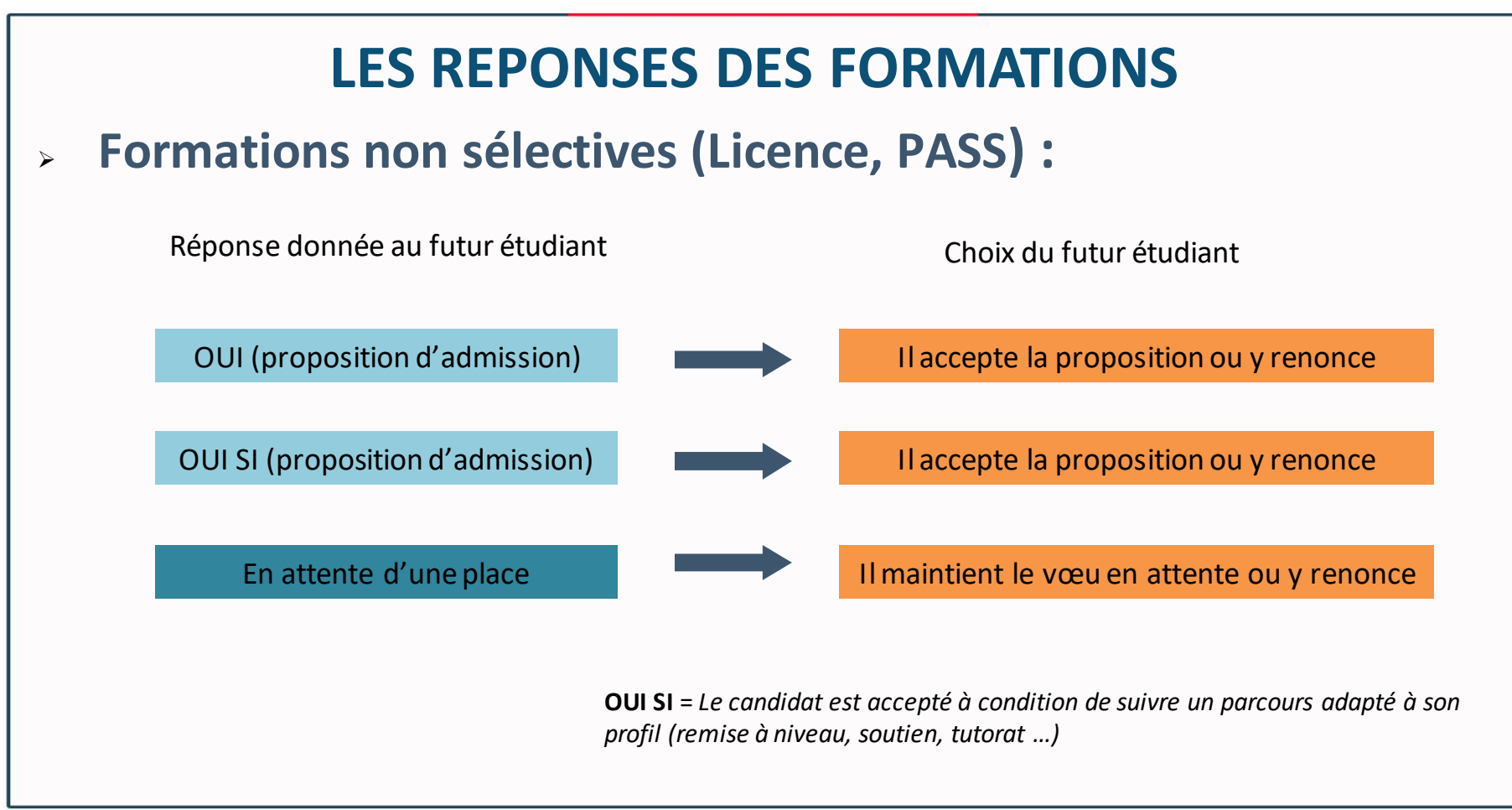

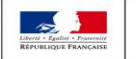

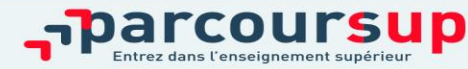

### **INSCRIPTION EN ÉTABLISSEMENT D'ACCUEIL**

**Après avoir accepté définitivement la proposition d'admission de son choix, le futur étudiant doit effectuer son inscription administrative dans l'établissement qu'il va intégrer.**

Les modalités d'inscription seront indiquées dans son dossier Parcoursup ou à défaut, il faudra contacter directement l'établissement d'accueil

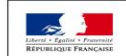

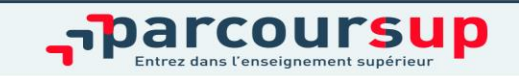

### **PHASE D'ADMISSION COMPLEMENTAIRE**

 **Du 11 juin au 10 septembre** : pendant la **phase complémentaire**, les lycéens pourront **formuler jusqu'à 10 nouveaux vœux dans des formations disposant de places disponibles**

 **A partir du 4 juillet,** accompagnement des candidats qui n'auront pas reçu de propositions par la **Commission d'Accès à l'Enseignement Supérieur** (CAES) de leur académie : elle étudiera leur dossier afin de les aide à trouver une formation au plus près de leur projet et en fonction des places disponibles

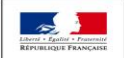

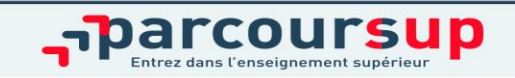

### **DES SERVICES ET DES CONSEILLERS TOUT AU LONG DE LA PROCEDURE**

**Le numéro vert**(à partir du 17 janvier 2024) : 0 800 400 070

**La messagerie contact**depuis le dossier Parcoursup

 **Les réseaux sociaux** (Instagram, Twitter, Facebook) pour suivre l'actualité de Parcoursup et recevoir des conseils

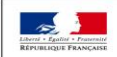

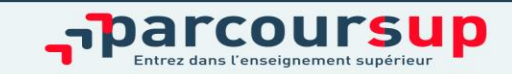

### **PERMANENCES DES PSYCHOLOGUES DE L'EDUCATION NATIONALE AU LYCEE :**

**Angélique ONILLON Lundi après-midi Mardi matin**

**Sophie RODET Vendredi journée**

*Prise de RDV à la vie scolaire*

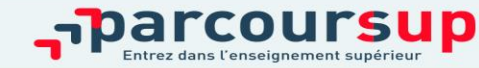

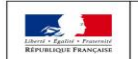

MINISTÈRE MINISTÈRE DE L'ÉDUCATION DE L'ENSEIGNEMENT SUPÉRIEUR **NATIONALE ET DE LA RECHERCHE** DE LA JEUNESSE ET DE L'INNOVATION

# centre d'information et d'orientation académie de Grenoble

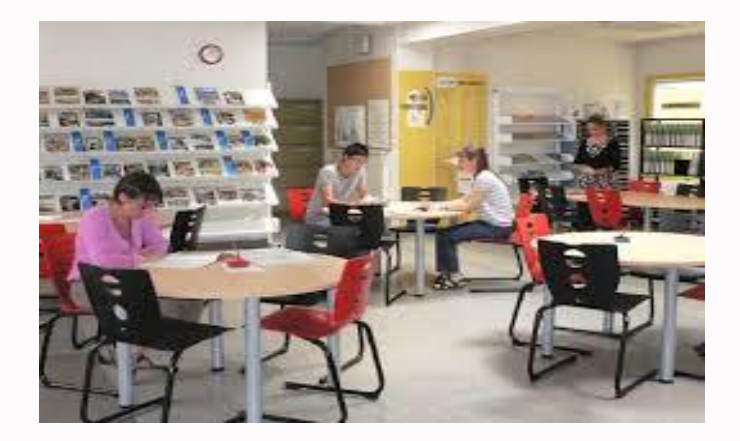

58 avenue Marcellin Berthelot-38100 - GRENOBLE Tél. 04 76 25 22 80 Ouvert du lundi au vendredi Y compris pendant les vacances scolaires

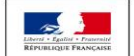

**MINISTÈRE** MINISTÈRE **E L'ÉDUCATION** DE L'ENSEIGNEMENT SUPÉRIEUR NATIONALE ET **DE LA RECHERCHE** DE LA JELINESSE ET DE L'INNOVATION

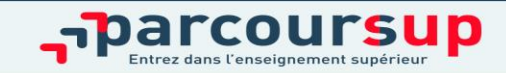